## **Notifikation, wenn User SwissPass hinterlegt hat und neuerdings dieses Abo von lezzgo unterstützt wird**

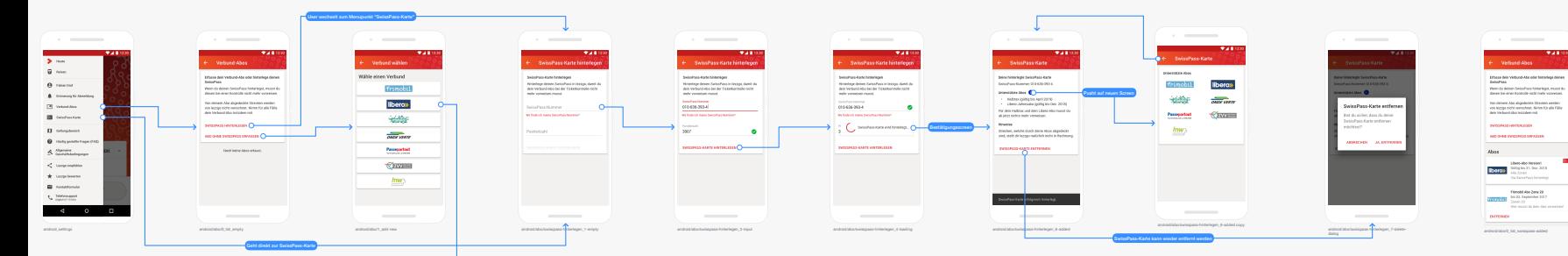

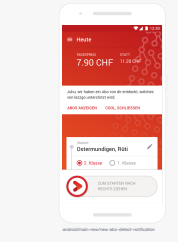

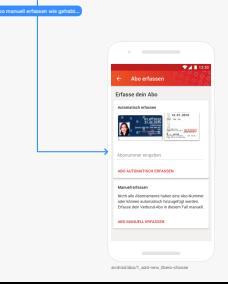

**[...]**